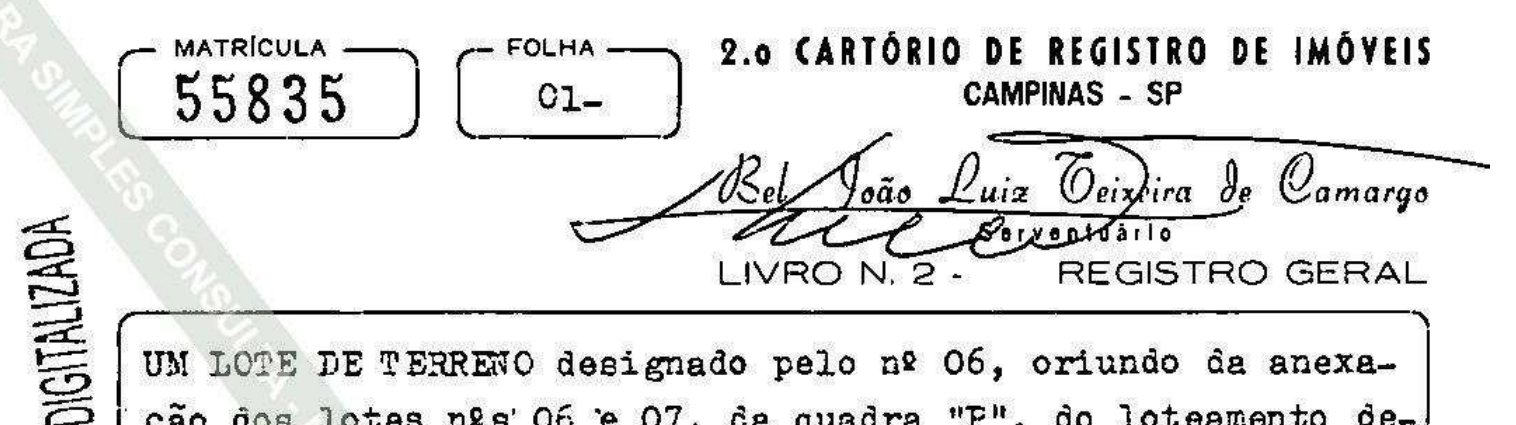

UM LOTE DE TERRENO designado pelo nº 06, oriundo da anexacão dos lotes nºs'06 e 07, da quadra "F", do loteamento denominado Chácaras Santa Margarida, em Barão Geraldo, destacomarca, medindo 40,00ms. de frente pelo Caminho 10; do 1ado direito 51,00ms. onde confronta com o lote 05; do lado esquerdo 51,00ms. onde confronta com o lote 08; e fundo 40.00ms. onde confronta com os lotes 16 e 17, encerrando aárea de 2.040.00ms2. CCPX. n/consta. PROPRIETÁRIO: TOMASZ. KOWALTOWSKI, RG. 2498145, brasileiro, professor universitário, casado com Doris Catharine Cornelie Knatz Kowaltowski. RG. 8044017, residente em São Paulo-SP, na rua Epeira, 520, CIC. nº 028.321.438/49. TÍTULO AQUISITIVO: Matrículas nºs -87 e 88 deste cartório. Campinas, 29 de novembro de 1988. O Osvalão Bafume.-Escrevente Autorizado

Av.0155835: Certifico mediante requerimento datado de 14 de outubro de 1988, e Habite-se datado de 16 de setembro de 1988, para ficar constando que no imóvel da presente matrícula, foi construido um prédio residencial, que recebeu o nº 153 pelo Caminho 10, com as seguintes áreas: Residencia-369.83ms2; Piscina 60,00ms2. Campinas, 29 de novembro de Osvaldo Bafume.-1988. O Esc. Aut.

Av.02-00830: Certifico que o IAPAS - Agência local, expe diu em 23 de novembro de 1988, a CND., sob nº 813.295,  $36$ rie A, referente a construção constante da Av.Ol desta  $ma$ tricula. Campinas, 29 de novembro de 1988. O Escrevente Au-Osvaldo Bafume.torizado

R.03/55.855:- Per Instrumente Particular cem ferça de escritura pública datado de 27 de Março de 1.989, os proprietarias acima qualificades VENDERAM e imével desta matrícula à NEL--SON FONTELLA GONCALVES e sua mulher SIRLEI APARECIDA BERGAMO CONCATUES heseilaires cocodae bah a racima de comunhõe

Visualização disponibilizada pela Central Registradores de Imóveis(www.registradores.org.br)-Visualizado em:13/03/2019 08:16:58

MATRICULA E **FICHA**  $01 -$ VERSO

bens. antes da lei 6.515/77, ele engenheire eletrênice, ela assistente secial, CIC em cemum nº 609.871.038-49, residentes na rua 10, nº 153, Guara, Campinas, pele valer de NCZ\$ 46.000 00. Campinas, 28 de Março de 1.989. O Esc. Aut. BEL CARLOS ROBERZEVARGENTON

R.04/55.835:- Pele mesme instrumente de R.03, es preprietari es ali qualificades, deram e imével desta matricula en PRIMEI RA. UNICA E ESPECIAL HIPOTECA em faver de BANCO BRADESCO S/A. titular da carta patente nº 2791, inscrite ne CGC/MF seb nº 60.746.948/0001-12. com sede na Cidade de Deus. Osasce-SP.. em garantia de débite de NCZ\$ 38.130.43, que será pago em 96. meses, à taxa anual de jures neminal de 9,90% e efetiva. .ae 10,36%. Campinas, 28 de Março de 1.989. O.Esc. Aut. BIL CARLOS ROBERTO ARGENTON

Av.05-55835: Conforme instrumento particular Perem euclassina. do em São Paulo aos 10 de janeiro de 1997, faço constar que a Hipoteca constante do R.04 desta matrícula, fica extinta e cancelada em virtude de quitação plena e geral. Campinas, Osvaldo Bafume.

19 M $\Delta$ R 1998.  $\circ$  Escrevente:

R.06/55.835.- Mediante certidão expedida pela Diretora de Divisão do Cartório do 5º Ofício Cível Central da Comarca' de São Paulo-SP, extraída dos antos da Ação de Execução de Título Extrajudicial, Proc. nº 000.01.031719-8, ajuizada pe 10 BANCO SUDAMERIS BRASIL S/A. contra NELSON FONTELLA  $GON-$ CAVES e SIRLEI APARECIDA BERGAMO GONÇALVES, com valor da causa de R\$13.500.80; procedo ao Registro do ARRESTO do imé vel da presente matrícula nos autos referidos, tendo ficado como depositária a Sra. ELIZAMA PEREIRA SEGUNDA DA SILVA, RG nº 11.397.771-2. A Campinas. 16.HII 2003  $-0$  Escr. Aut. José Mauro Coelho.-Vide fis.  $02$ 

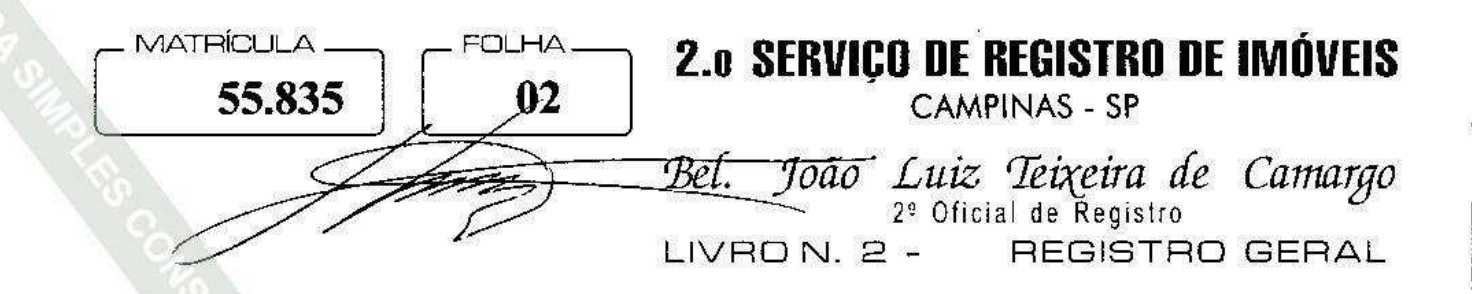

L,

Av.07/55.835:- Conforme certidão datada de 25 de Abril de 2.008, expedida pelo Primeiro Oficio Civel, desta Comarca de Campinas-SP., assinada pelo Diretor de Serviço Gilberto Leite de Almeida, extraida dos Autos da Ação de Procedimento Ordinario, processo nº 2955/01, figurando como requerente BANCO DO BRASIL S/A e como requerido NELSON FONTELLA CONCALVES E OUTRA, faço constar que o imóvel desta matrícula, foi PENHORADO, ficando como depositário fiel depositário Dr. Henry Charles Ducret, OAB p<sup>6</sup> 37.139 sendo o ralg da causa R\$ 58.089,69(nov/2006).  $\emptyset$  Escrevente

Campinas, 12 JUN 2008 Bel. Carlos Roberto Argenton

Av-08/55.835 - ARRECADAÇÃO - Nos termos do mandado, expedido em 12 de setembro de 2008, pelo MM. Juiz de Direito da 3ª Vara Civel da Comarca de Campinas/SP, Dr. Ricardo Hoffmann, referente ao processo n.º 1880/00-3, Ação de FALÊNCIA da empresa G. MARKET COMÉRCIO E IMPORTAÇÃO LTDA - CNPJ n.º 01.247.712/0001-72, faço constar que o imóvel da presente matrícula, de sócio **Nelson** Fontella Goncalves. propriedade  $\mathbf{d}\mathbf{o}$ foi obieto de ARRECADAÇÃO nestes autos de falência. Campinas, 0 1 0UT 2008 ,  $Eu<sub>r</sub>$ (Alberto Rodrigues Freire), Escrevente Autorizado.

Prenotação nº 348.761 de 17/11/2017.

Av.09/55.835 - LOGRADOURO - Pela Lei nº 9.708 de 24 de abril de 1998 da Municipalidade de Campinas, faço constar que o Caminho 10 do Loteamento denominado "Chácaras Santa Margarida", passou a denominar-se Rua Bortolo Martins. Título analisado e digitado por Fernanda Nascimento Cordeiro Santiago. Campinas, 29 de novembro de 2017. O Oficial Rodrigo Fraga Leandro de Figueiredo.

Prenotação nº 348.761 de 17/11/2017.

Av.10/55.835 - PENHORA - Nos termos do r. Mandado expedido em 25 de agosto de 2017, assinado pelo MM. Juiz Federal Substituto, Dr. Renato Camara Nigro, da 3ª Vara Federal da Cidade e Comarca de Campinas/SP, nos autos da (Continua no verso)

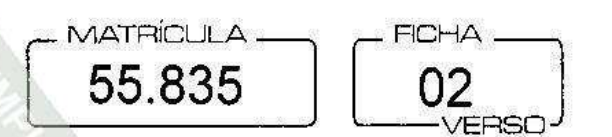

Carta Precatória - Processo nº 0005941-31.2017.403.6105, tendo como Exequente FAZENDA NACIONAL e Executada G-STOCK COMÉRCIO E DISTRIBUIÇÃO LTDA., inscrita no CNPJ nº 96.360.532/0001-09, foi procedida a penhora do imóvel desta matrícula, para garantia da dívida no valor de R\$ 141.576,99 (cento e quarenta e um mil, quinhentos e setenta e seis reais e noventa e nove centavos), ficando nomeada como depositário o Sr. Nelson Fontella Gonçalves, tudo em cumprimento a Carta Precatória nº 822/2017 expedida aos 08 de junho de 2017, subscrita pela Diretora de Secretaria e assinada pela MM.<sup>a</sup> Juíza Federal, Dr.<sup>a</sup> Luciana da Costa Aguiar Alves Henrique, nos autos de Execução Fiscal - Processo nº 0000919-77.2004.4.03.6127, em tramitação conjunta com o Processo nº 0000988-12.2004.4.03.6127 e Processo nº 0000678-69.2005.4.03.6127, todos da 1ª Vara Federal da Cidade e Comarca de São João da Boa Vista/SP que a Fazenda Nacional move em face da G-Stock Comércio e Distribuição Ltda., Wilson Fontella Gonçalves e Nelson Fontella Gonçalves. Título analisado e digitado por Fernanda Nascimento Cordeiro Santiago.

Campinas, 29 de novembro de 2017. O Oficial Rodrigo Fraga Leandro de Figueiredo.